## **Test de sortie**

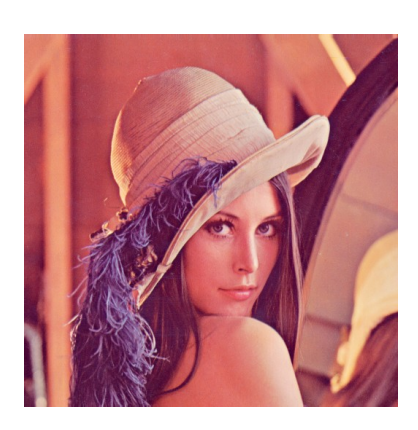

1.0 30/07/2019

## Table des matières

[I -](#page-2-0) **[Exercice](#page-2-0)**

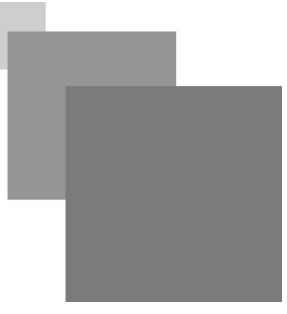

## <span id="page-2-0"></span>**Exercice**

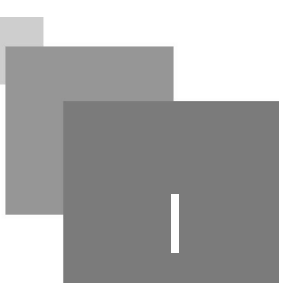

Écrire un code en C en utilisant la bibliothèque OpenCV qui permet de :

- 1. Chargez l'image de Lena et visualisez la dans une fenêtre.
- 2. Afficher la taille de l'image ( nombre de pixels).
- 3. Visualisez la représentation matricielle de cette image.
- 4. Convertir l'image vers l'espace HSV, sauvegarder et afficher la nouvelle image.
- 5. Convertir l'image en niveaux de gris, sauvegarder afficher la nouvelle image.

Compiler et exécuter le code.

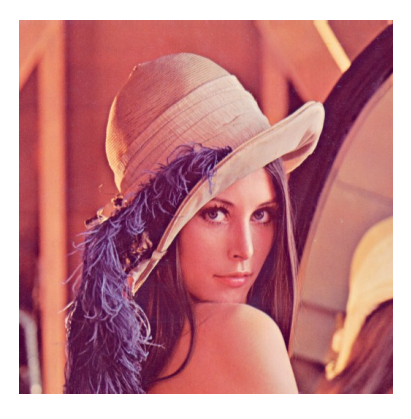

**Contract Contract** 

 $\mathcal{C}^{\mathcal{A}}$ 

 $\bar{\alpha}$